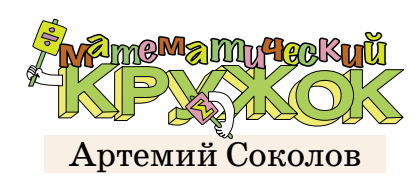

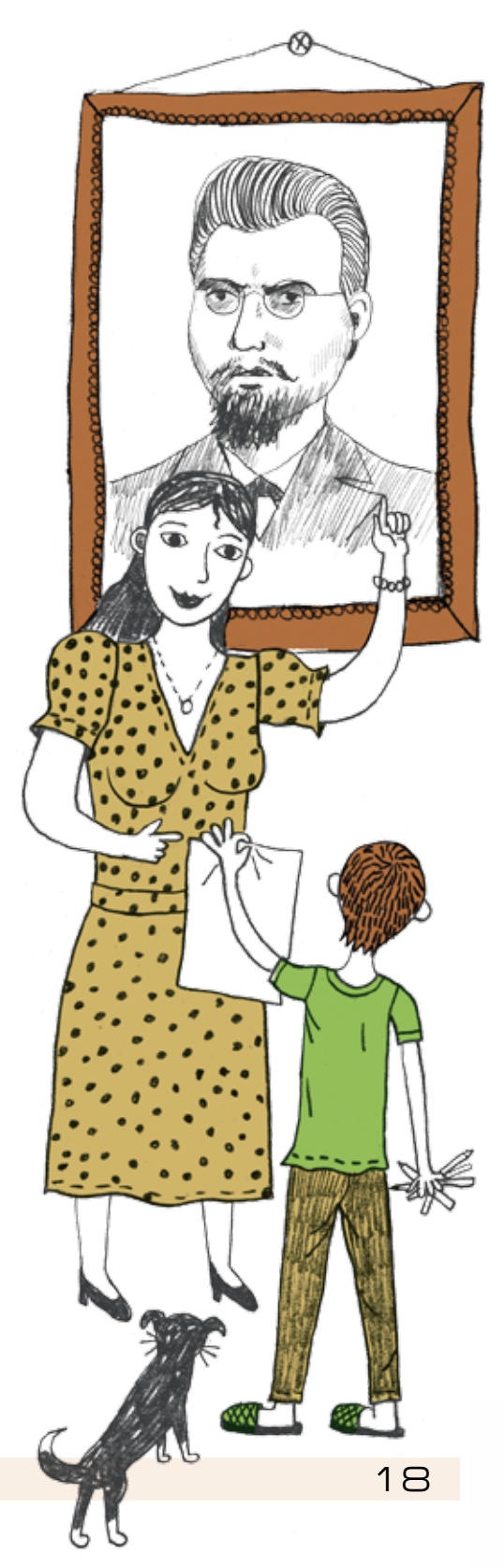

## ДИАГРАММЫ В

Придя домой после школы, Петя обнаружил, что мама купила ему в подарок новый набор цветных карандашей. Как же ему не терпелось их все испытать! Петя взял белый лист бумаги и каждым карандашом отметил по одной точке. Хм, пишут! Этого ему оказалось мало, и он захотел раскрасить весь лист.

– Но как сделать так, чтобы было красиво и интересно? – задумался Петя. – Наверное, рядом с каждой точкой должны быть точки такого же цвета, правда? Иначе будет рябить в глазах.

И Петя решил сделать так: выбирая каждую точку, надо покрасить её в тот же цвет, что и самая близкая к ней изначальная точка.

– Да, тогда, наверное, будет меньше всего пестрить в глазах. Хм, а у каких-то точек сразу две ближайшие… Возьму для них простой карандаш!

Потратив полчаса на раскрашивание листа бумаги, Петя получил такую картинку (рисунок справа).

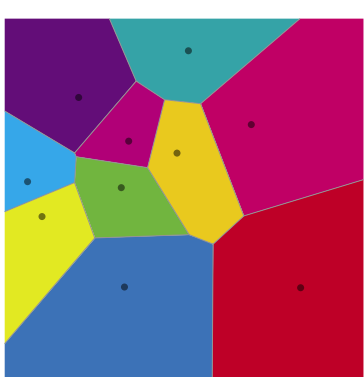

– А вроде бы красиво, надо маме похвастаться! – И Петя понёс рисунок маме.

- Мама, смотри, что я нарисовал!
- Ух ты, разбиение Вороного, здорово!

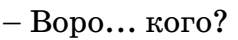

– Был такой замечательный математик, Георгий Феодосьевич Вороной. Он жил во второй половине XIX века, в честь него названы такие же картинки, как у тебя. Они называются *разбиениями* или *диаграммами Вороного*. Долго рисовал?

– Как со школы вернулся.

– Долго! Давай покажу, как это сделать проще. Кстати, ничего удивительного не заметил на картинке?

– У меня вроде получилось, что у частей прямые границы. А почему так?

– Смотри, давай сначала отметим две точки, назовём их *A* и *B*. Теперь проведём серединный пер-

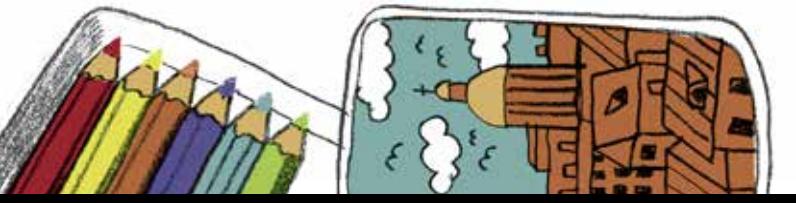

пендикуляр к отрезку АВ. Это такая прямая, которая проходит через середину  $AB$  и идёт перпендикулярно отрезку. Видишь, он делит весь лист на две части?

 $-Ara.$ 

- Если мы возьмём точку X в той же части, что и точка  $A$ , то отрезок  $XA$  будет по длине меньше отрезка ХВ. Если, наоборот, мы возьмём точку Х в той же части, что и точка В, то тогда отрезок ХА будет больше отрезка ХВ.

 $-A$ если X лежит на самом перпендикуляре?

- Тогда отрезки ХА и ХВ равны.

- А, я понял, это как раз разбиение Вороного для точек  $A$  и  $B$ , да?

- Именно так!

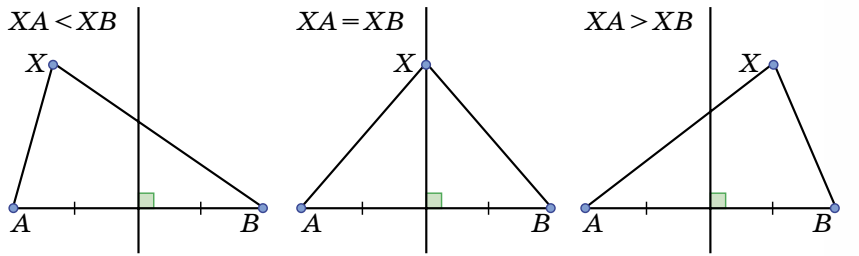

- Теперь попробуем взять три точки  $A, B, W$  С. Если мы хотим покрасить точку  $X$  в такой же цвет, что и А, у нас должны выполняться одновременно неравенства XA < XB и XA < XC. Для этого надо пересечь серединные перпендикуляры к  $AB$  и  $AC$  и взять соответствующую область - это будет часть, содержащая точку А. Чтобы получить всё разбиение Вороного, надо провести все три перпендикуляра.

- Ой, у тебя серединные перпендикуляры в одной точке пересеклись, это всегда так?

- Да! Про это даже есть теорема в любом школьном учебнике геометрии. А точка пересечения будет ещё и центром окружности, проходящей через все вершины треугольника.

Теорема. Серединные перпендикуляры к сторонам треугольника пересекаются в одной точке, которая является центром его описанной окружности.

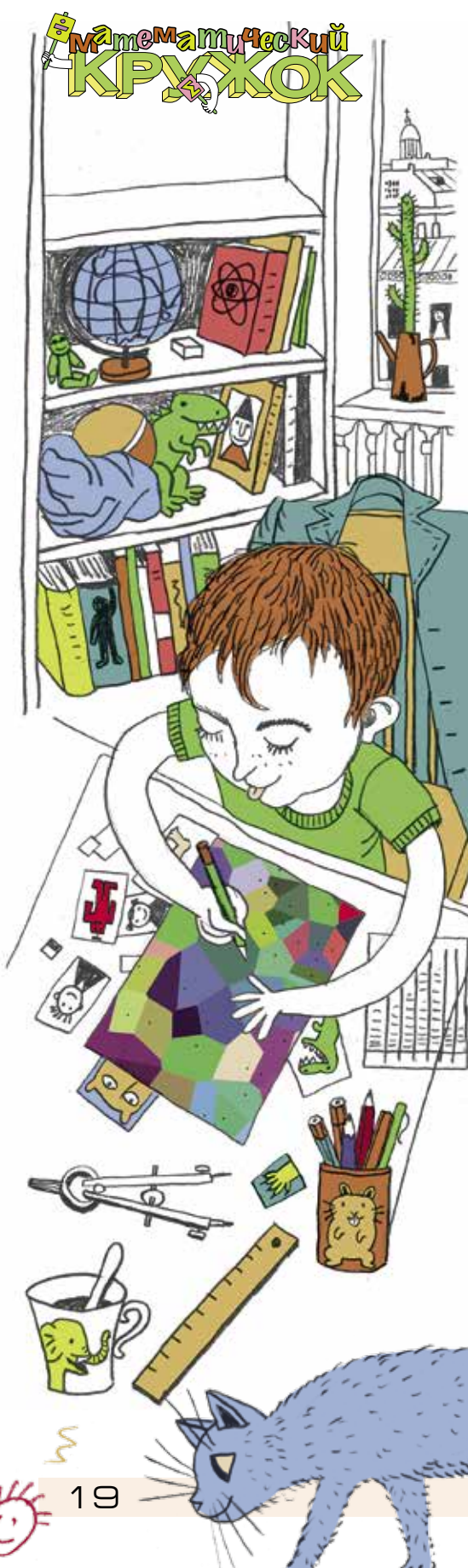

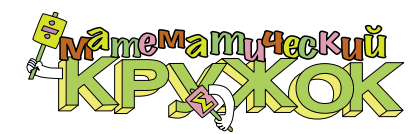

– Теперь давай возьмём сразу много точек и одну из них назовём *A*. Посмотрим на серединные перпендикуляры тех отрезков, один конец которых совпадает с *A*. Каждый такой перпендикуляр делит плоскость на две половины. Возьмём все половины, содержащие *А*, и пересечём их. Часть с точкой *А* готова.

*B A D F E G*  $H \longrightarrow C$ 

– Ух ты, получается прямо моя картинка! И я даже понял, как это доказать.

Докажите, что картинки у Пети и мамы совпадут.

– Интересно, что диаграммы Вороного можно увидеть в неожиданных местах: на панцире черепахи, на коже жирафа, в кронах деревьях и даже на листьях дерева. Kак пойдём гулять, обязательно покажу.

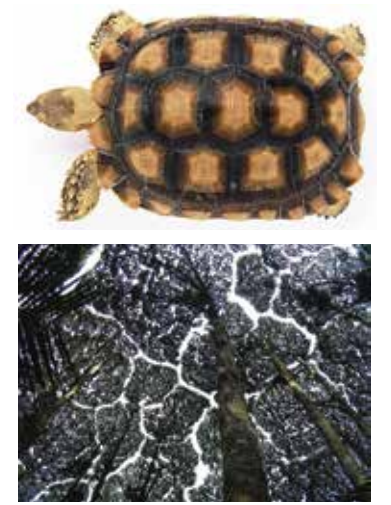

20

Художник Артём Костюкевич

Судожник Артём Костюкеви

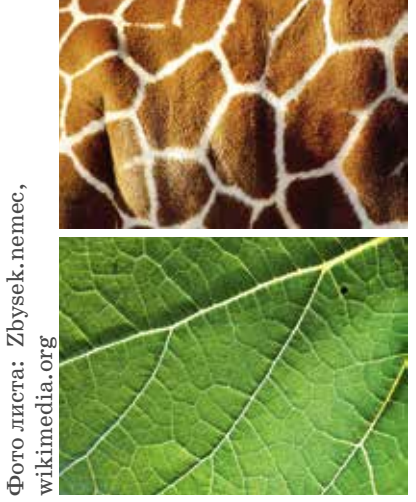

– Здорово! – обрадовался Петя и решил ещё порисовать диаграммы Вороного. Попробуйте и вы (например, по ссылке kvan.tk/voronoi-demo онлайн)!

Подумайте, почему на фотографиях, помещённых выше, появляются диаграммы Вороного.